# RESEARCHING YOUR POTENTIAL COLLEGES

*Killer Bees 16u - Reedy*

#### OVERVIEW & PURPOSE

Using this website from collegeboard <https://collegesearch.collegeboard.org/home> we will be able to narrow down the colleges we will start contacting.

#### GO TO WEBSITE

1. Once you get to the website it will have a "home page"

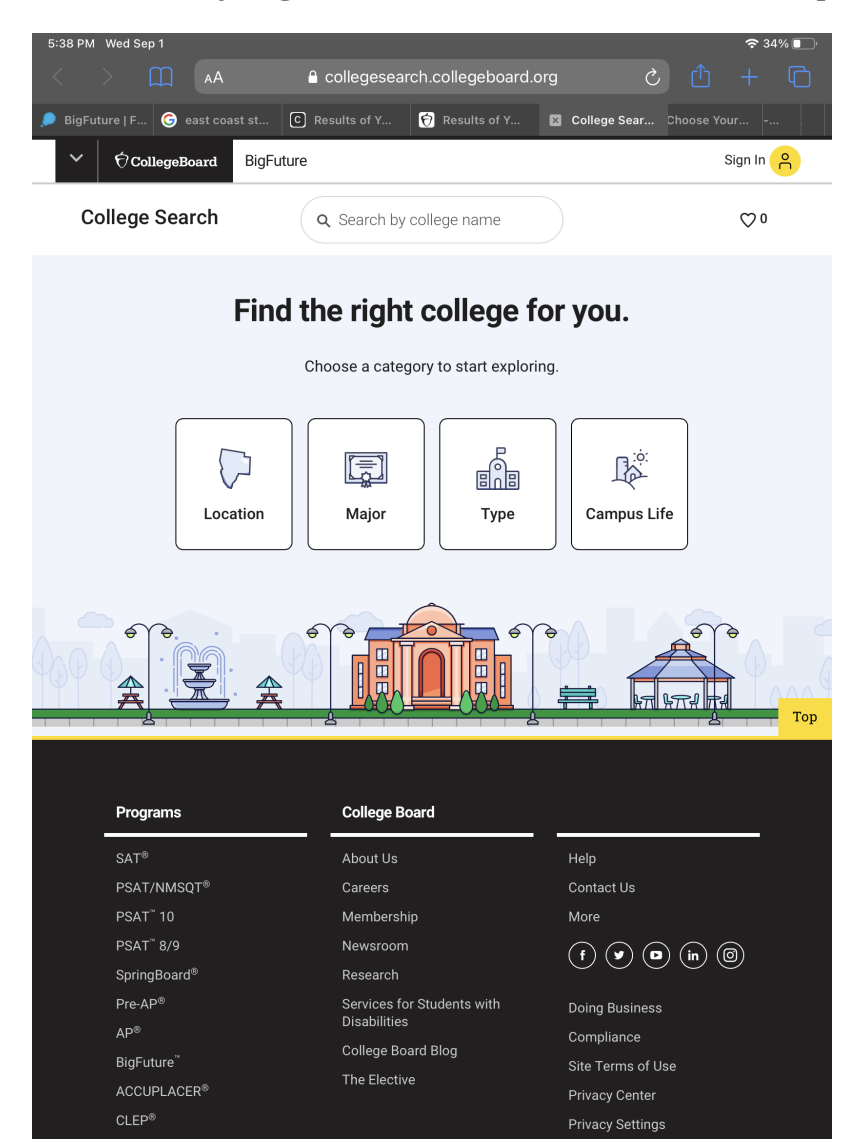

2. You will start by clicking on the "Major" square and type in the Majors you sent me. If you don't know what Major yet that's okay it will just be very broad and not as narrowed down. If you don't have a specific Major, still click on the Major button and just search "Communication, general" Once typed in the search bar click on "Continue"

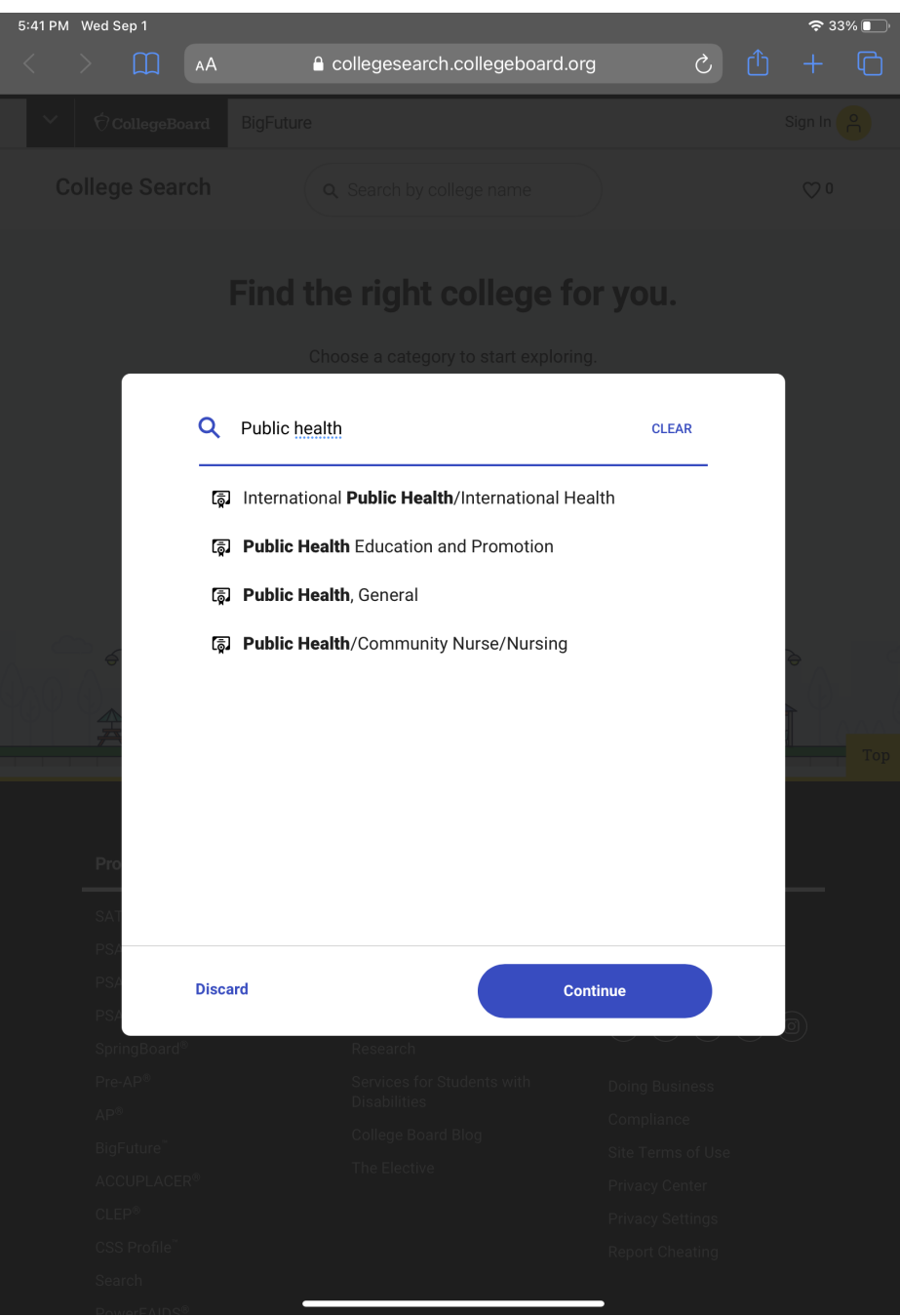

3. It will take you to all the colleges that have that Major you had put in the search bar. Although we need to narrow it down even more. If you want to add more majors you can click and add as well as delete majors too. At the top you will see different search sections.

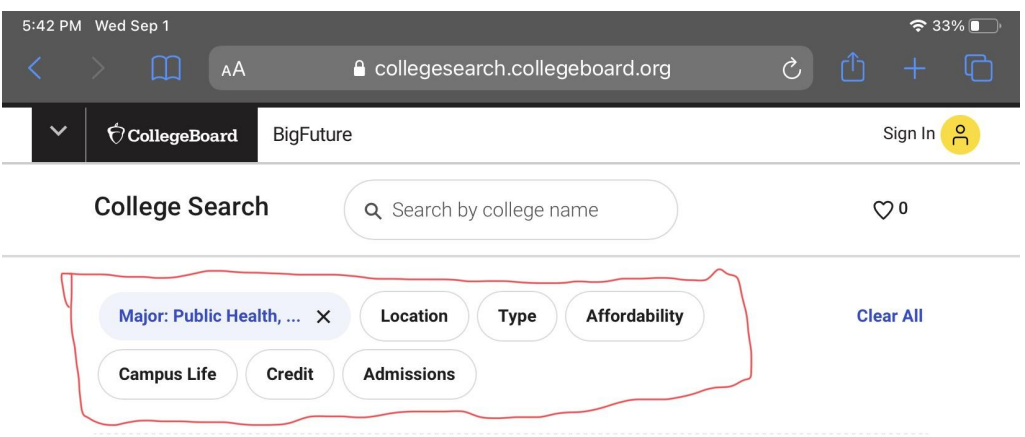

#### **Explore Colleges**

Results are based on your filters and sorted by graduation rate.

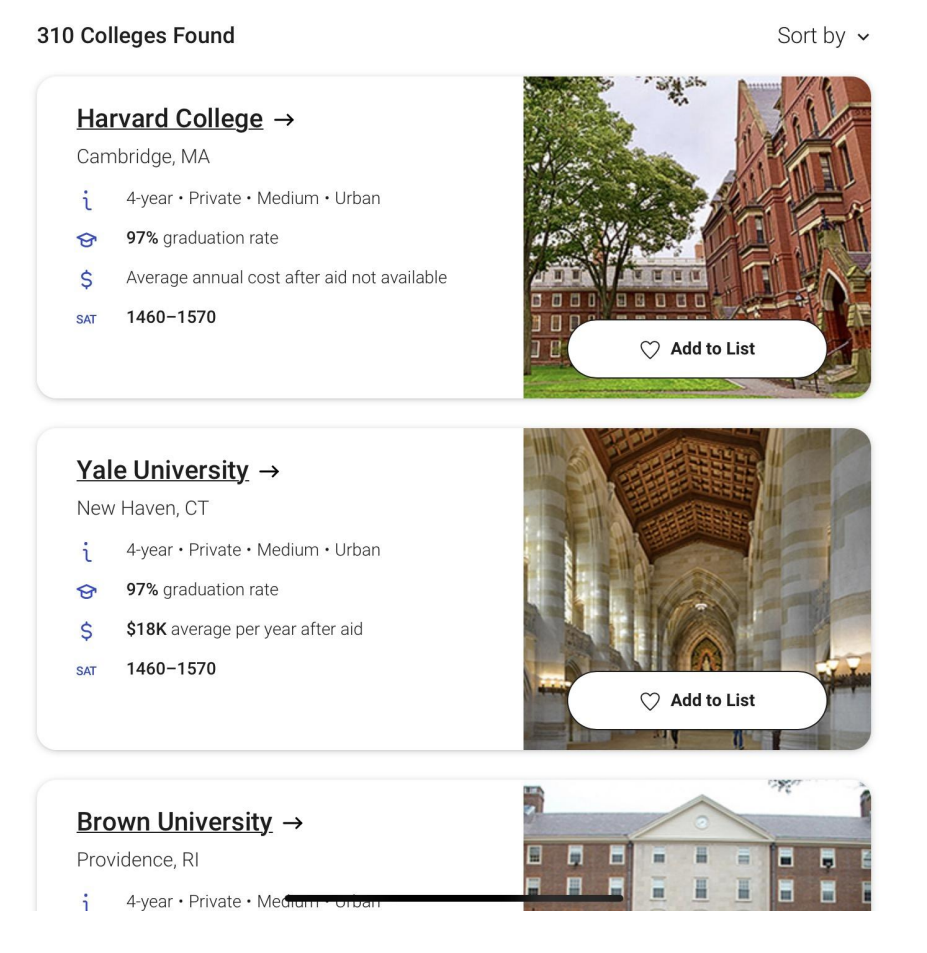

4. I will go over some, the others you can add or play around with to really narrow it down. Ultimately this is just a guide to help you, it all comes down to how much effort you want to put into it.

### "LOCATION"

1. Once clicking on the "Location" tab this will pop up

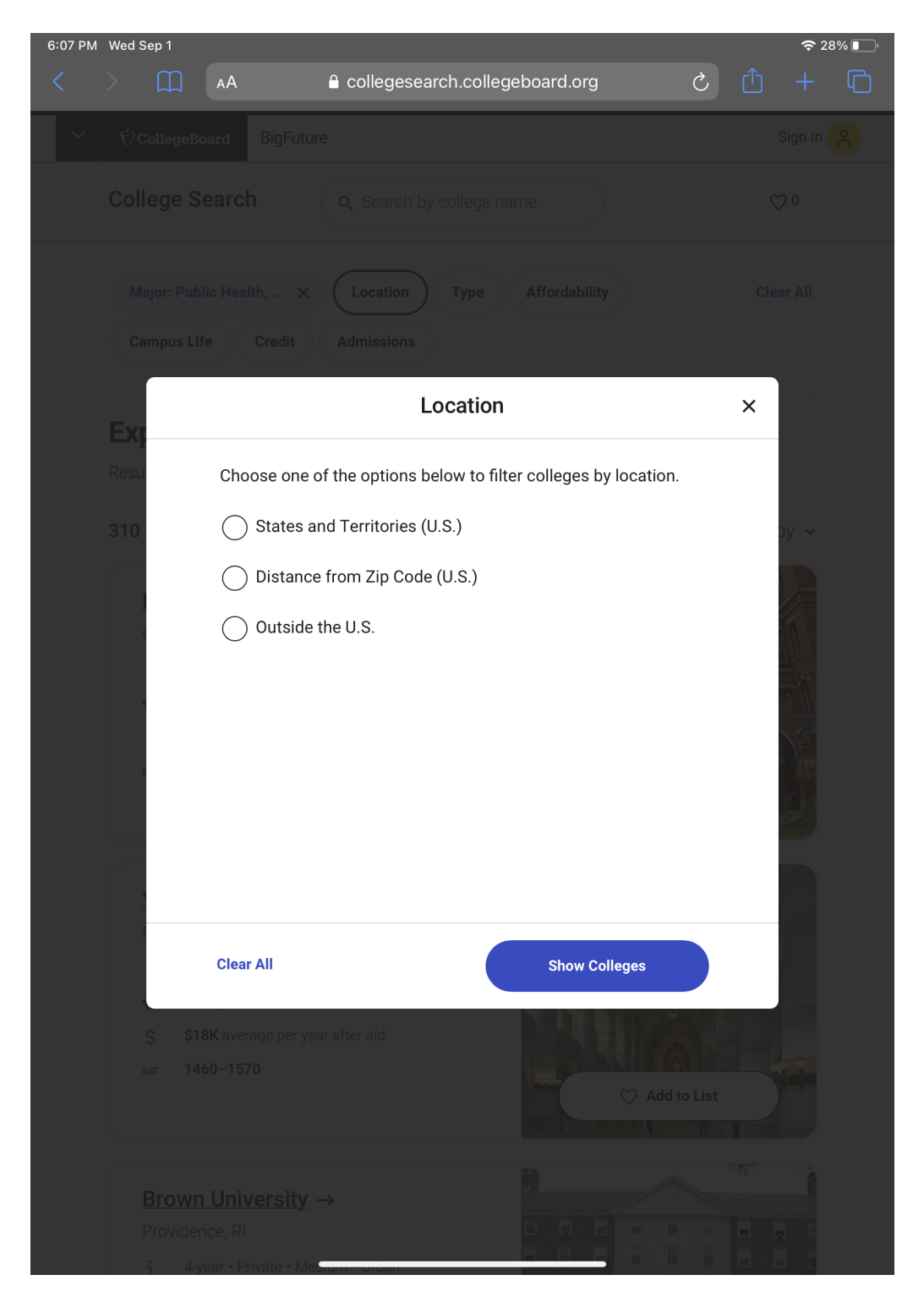

- 2. I suggest searching by "states and Territories"
- 3. When searching specific states search by regions as listed below, which means you should be doing 6 different searches!!! You could also exclude some states you absolutely don't want to go to.

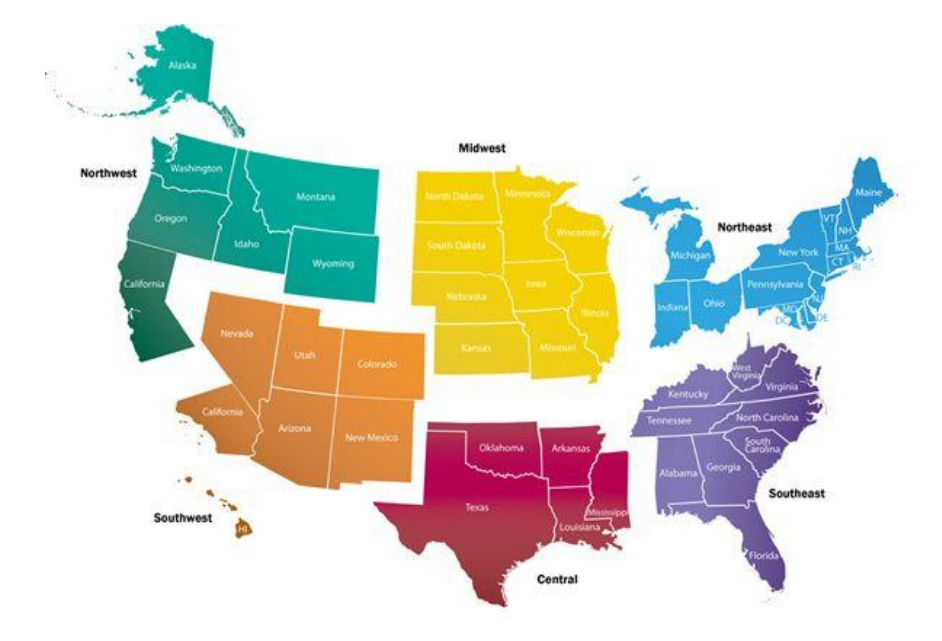

#### "TYPE"

1. When clicking on "Type" it will give you a couple options to narrow down schools.

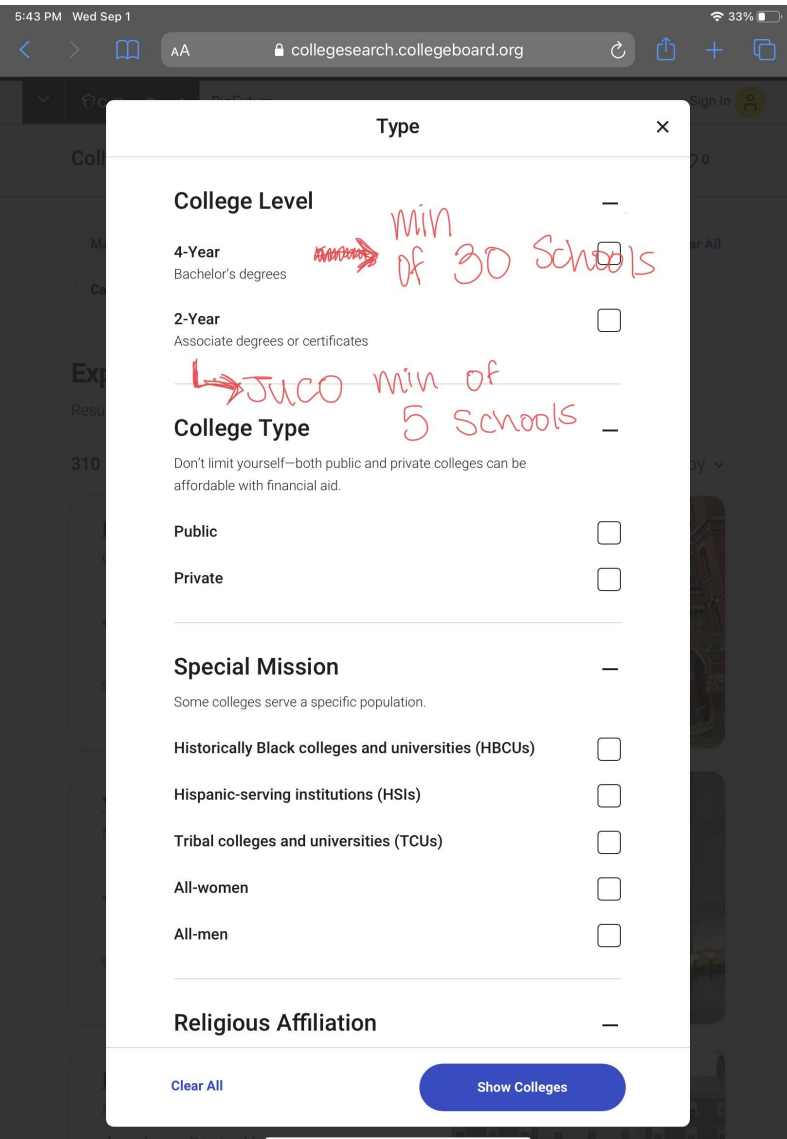

- College level:
	- 4-year: which is your D1, D2, D3
	- 2-year: which is Junior College, once you do 2 years you can transfer into a 4 year college as a Junior.
- College Type:
	- Public: Easier admission standards
	- Private: stricter standards
	- You can mark both private and public

Yes, I know it says 35 total - I would stick to a 15 minimum of schools TOTAL (D1,D2,D3, JUCO,NAIA) you're interested in contacting.

## "CAMPUS LIFE"

1. Click on the "Campus Life" tab

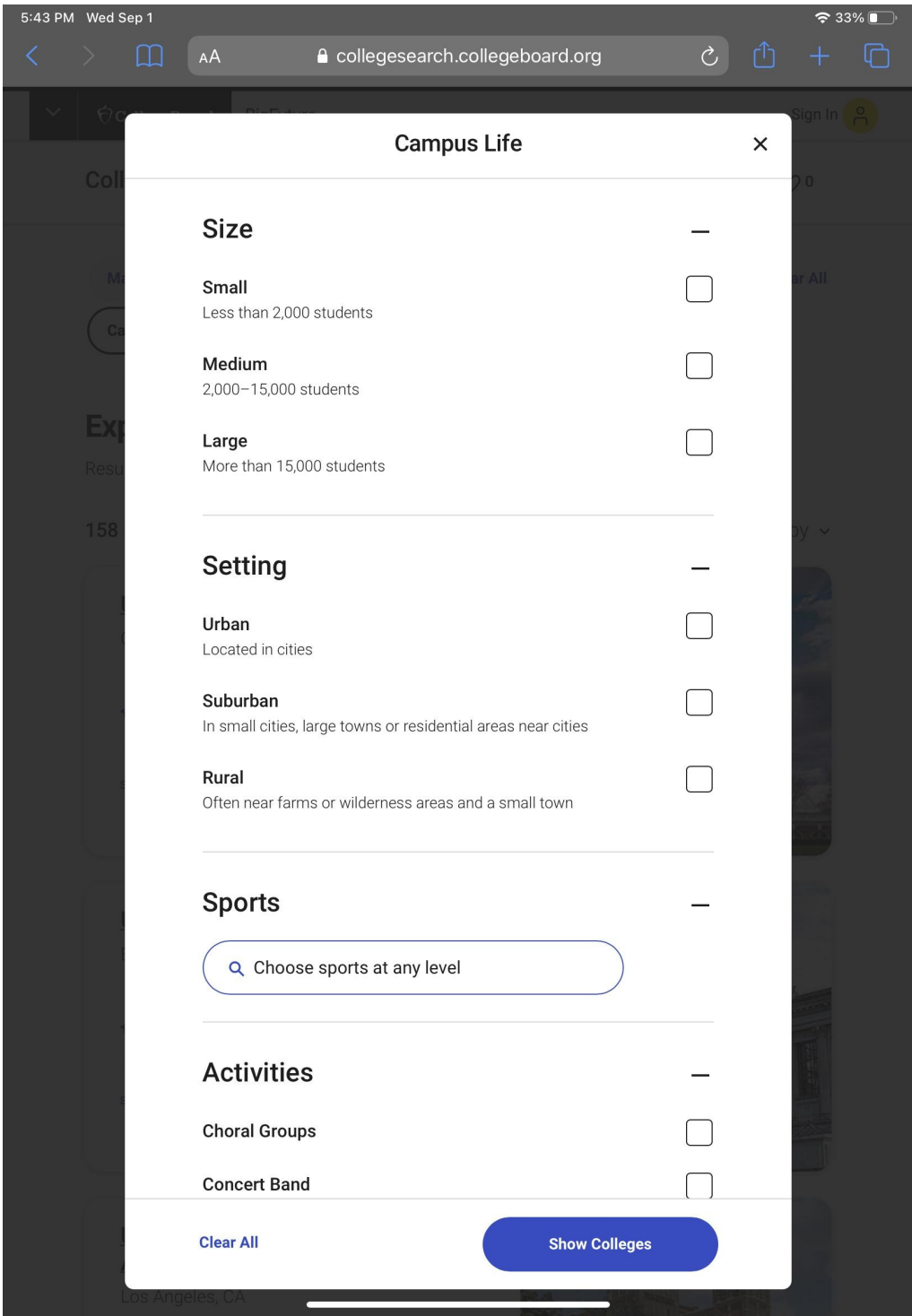

- 2. Choose a school size
- 3. Search "Softball" in sports
- 4. Click on show colleges

#### Choose a College to look into

- 1. Once you have choose the different filters you will go through the list and click on the college that looks appealing
- 2. The first thing I would check is what Division the school is in, you do this by going to the "Campus Life" tab on the left and then select the sports tab as shown.

1:01 PM Sat Sep 4

bigfuture.collegeboard.org

**◆ 36%** 

 $\Box$  ADD TO MY LIST

## University of North Carolina at **Chapel Hill**

Chapel Hill, NC

**São Large school** At a Glance Total undergraduates 19,355 **Residential Campus Deadlines** First-time degree-seeking 4,182 **Suburban Setting** freshmen 19,034 Majors & Learning **Small City** Degree-seeking undergrads 10,796 Environment Graduate enrollment Campus Life Geographic Location Unique Facilities Applying 8 miles from Durham, 26 miles from Raleigh. planetarium, observatory, arboretum, botanical garden, art Paying museum For Transfer Additional **Student Body** Housing Activities Sports Students Programs For International **Team name: Tar Heels** Students Member: NCAA The chart below lists most sports programs offered at the college. Click a sports level to display only sports offered at that level. The chart also shows which sports have athletic scholarships available Sports Offered<sup>o</sup> **Division** Intercollegiate Intramural Scholarship Club Men's Women's Men's Women's Men's Women's Men's Women's Men's Women's Archery **Badminton** V J J J **Baseball**  $\mathbf{I}$ V  $\checkmark$ ℐ **Basketball**  $\mathsf I$  $\bar{1}$  $\checkmark$ ✓ V V V  $\checkmark$ J J Bowling Boxing Cheerleading J Cricket **Cross-Country**  $\mathbbm{1}$  $\begin{array}{c} \end{array}$ ✓ J J J J Diving Í Í Í J Equestrian J MY COLLEGES N Ļ

3. If you scroll down you will look at the section of "Division" and "Scholarship" and track it down to Softball.

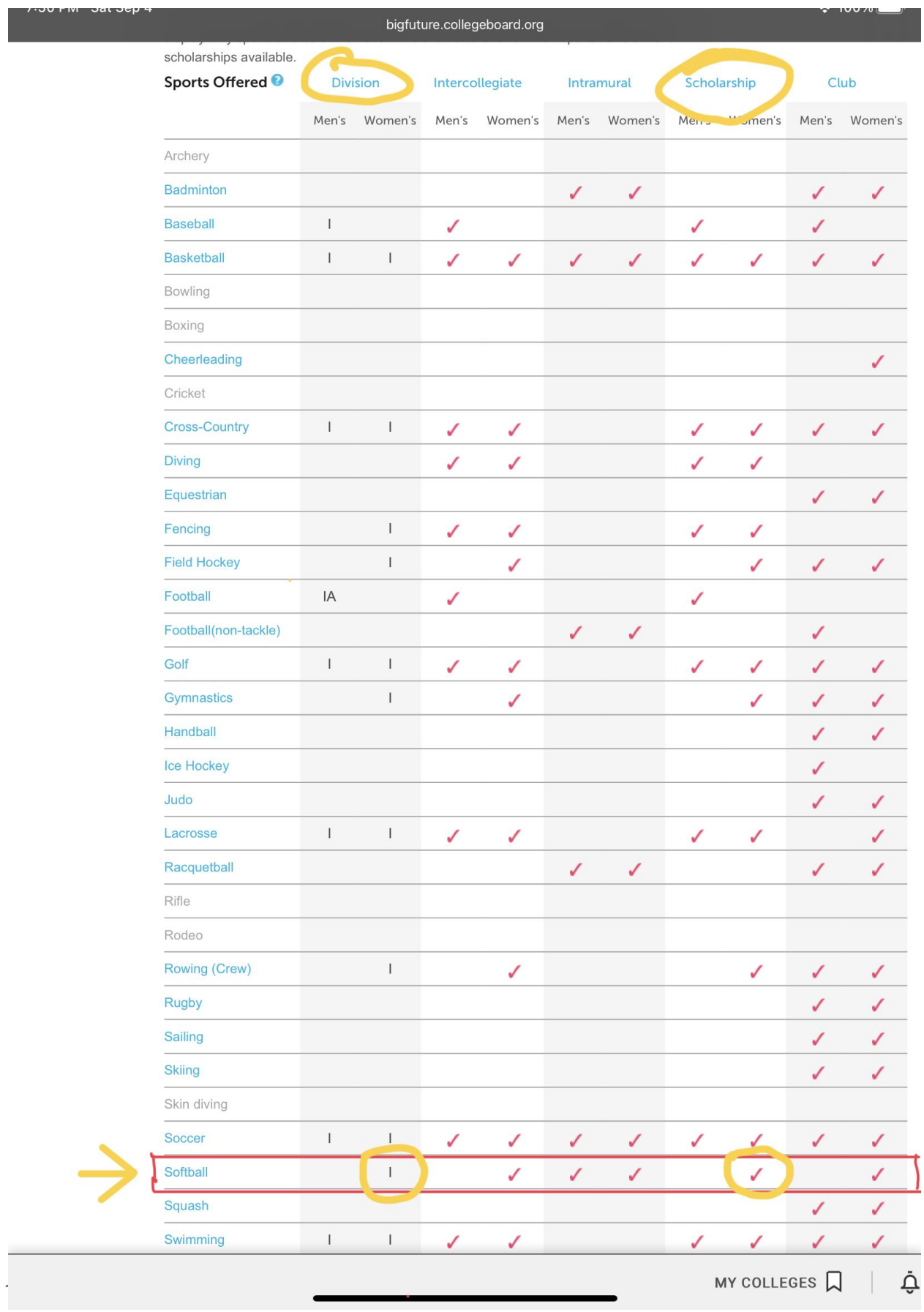

4. After checking the softball side out, look into the other tabs on the left and find out more about the school in general.

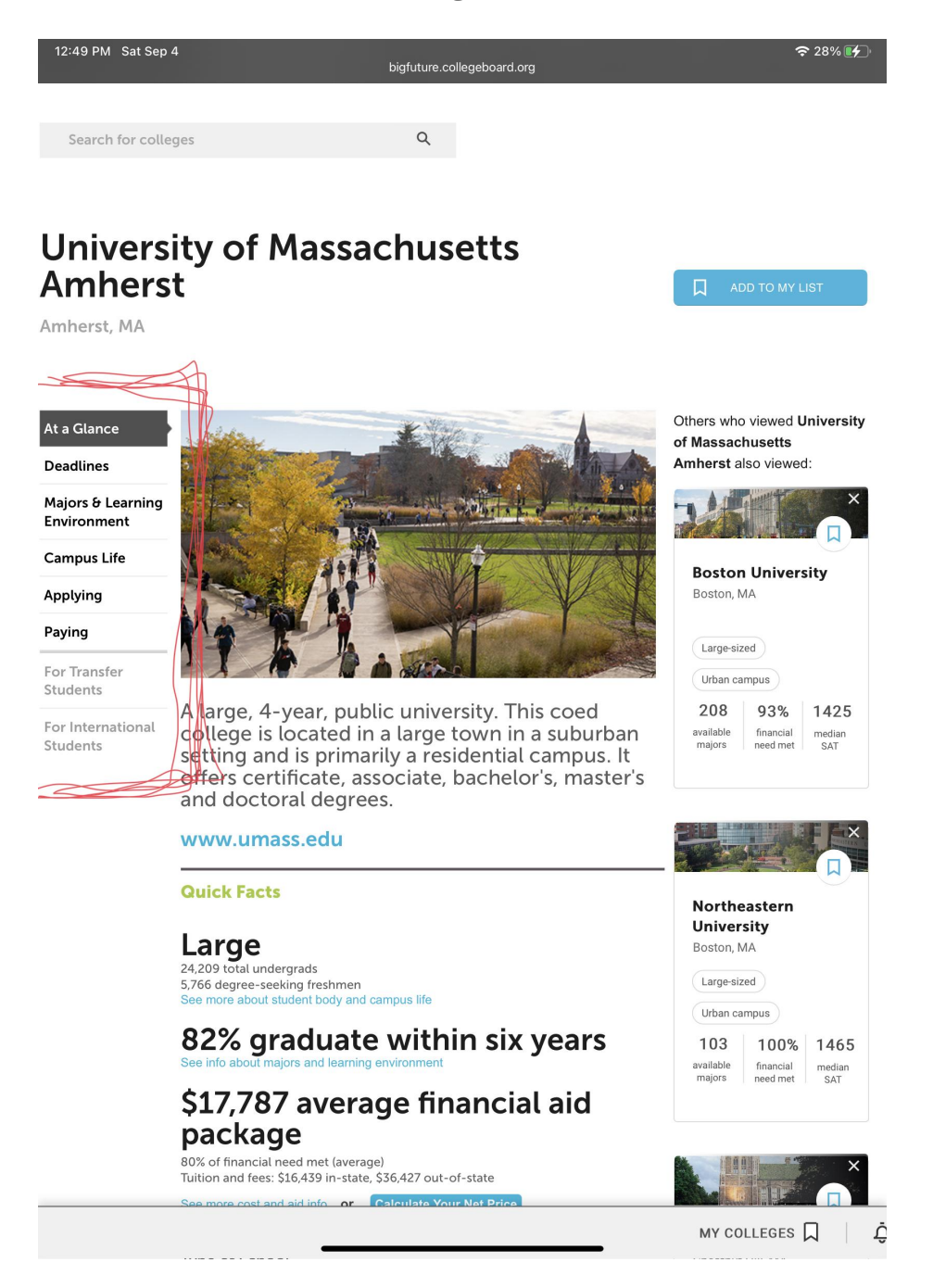

5. I suggest reading and taking notes of the important information or stuff that sticks out to you like test scores (under the "applying" tab) needed for that school. I also say you should show your parents the schools you find an interest in so they are in the loop too!

12:50 PM Sat Sep 4  $28\sqrt{14}$ bigfuture.collegeboard.org  $\alpha$ Search for colleges **University of Massachusetts Amherst** 口 Amherst, MA **Regular Applicants Wait list Statistics** At a Glance **Application Deadline** see college's deadlines ▶ **Deadlines** Total applicants 42,157 Offered place on wait list 2,188 Admitted 26,895 Number accepting place 1,013 **Application Fee** Majors & Learning Enrolled 5.766 Accepted from list  $\mathbf 0$ Environment --**Campus Life** Not reported Early Decision & Early Action <sup>®</sup> Applying Go to Online Application Applied early decision  $\ddot{\phantom{a}}$ Plans available **Request Information** Paying Admitted early decision ä, \* Early action - not restrictive **Fee Waiver Information** Applied early action 20,440 For Transfer Admitted early action 15,347 Students Admission stats are based on first-time, degree seeking freshmen from Fall 2016 and For International Fall 2017. Students Somewhat selective 64% of applicants admitted What's Application Academics & SAT & ACT **CLEP** AP Important? GPA Scores Requirements How can you make the application process less stressful? Figuring out a college's admission requirements is the first step. Not all colleges require the same application materials, and certain parts of your application may be more important at some colleger than at others. Staying organized and asking for help - from counselors, friends and the college admissions office - can also make completing your applications easier. Do colleges want quality or a quantity of activities? Jeff Brenzel, Dean of Undergraduate Admissions, Yale

**Tests Taken** 

12

ARE YOU ON TRACK? **REQUIREMENTS** MY COLLEGES  $\Box$ Ċ

University

## **Takeaways**

- 1. Choose more than 10 schools all together between DI, DII, DIII, JUCO or NAIA. We want to have a good start to emailing/Camp searching.
- 2. Let your parents in on what you are doing and show the, the schools you like and want to email
- 3. If you have any questions, please ask! I'm sure your teammates also have the same questions.